# @O&O software O&O FileBackup

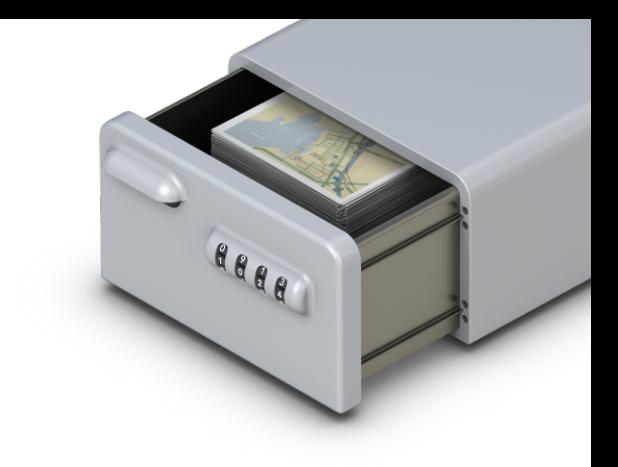

## **O&O FileBackup. Sofort. Verlässlich. Schnell.**

**O&O FileBackup ist die einfachste und komfortabelste Möglichkeit, Ihre Daten zu sichern. Nutzen Sie die automatische Erkennung wichtiger Dateien zur Sicherung oder wählen Sie selbst die Verzeichnisse aus, die wichtige Daten enthalten. Einmal eingerichtet, müssen Sie in Zukunft nur noch die Sicherung starten und es werden automatisch alle neuen und geänderten Dateien zu bestehenden Sicherungen hinzugefügt.** 

### **Automatische Erkennung wichtiger Dateien**

O&O FileBackup kann automatisch wichtige Dateien erkennen und diese zur Sicherung vorschlagen. Wählen Sie Fotos, Videos, Musik und Office-Dokumente und es werden alle Dateien mit entsprechenden Dateiendungen gesucht und gesichert. Wenn Sie wollen, können Sie diese sogar selbst anpassen und weitere Dateien in diese Sicherung einschließen.

Möchten Sie lieber selbst die Verzeichnisse oder gesamte Partitionen auswählen? Auch das ist problemlos möglich. Und damit nur die wirklich wichtigen Dateien gesichert werden, werden automatisch System- und Programmdateien ausgeschlossen. Das spart Zeit und Speicherplatz!

#### **Automatische Sicherung neuer und geänderter Dateien**

Nach der Sicherung ist vor der Sicherung. Damit das Suchen nach neuen oder geänderten Dateien nicht zu einer mühseligen Prozedur wird, kann O&O FileBackup diese Dateien automatisch für Sie ermitteln und zur Sicherung vorschlagen. Gerade beim Import von Fotos und Videos ist das sehr hilfreich, um sofort eine weitere Kopie dieser wertvollen Daten anlegen zu können.

#### **Wiederherstellung der Dateien**

Die Wiederherstellung der Dateien ist ebenso einfach wie ihre Sicherung: einfach mit der in O&O FileBackup integrierten Wiederherstellungsfunktion die gewünschten Dateien auswählen und in das Zielverzeichnis wiederherstellen lassen.

**Übrigens:** die Wiederherstellung der Daten ist auch ohne O&O FileBackup möglich, denn die Daten werden ursprungsgetreu auf dem Sicherungsmedium abgelegt und können ganz einfach wieder gelesen und kopiert werden.

### **O&O FileBackup! Sofort. Verlässlich. Schnell. Backup leicht gemacht!**

#### **Sofort**

O&O FileBackup kann sofort eingesetzt werden. Auf jedem Windows-PC. Ohne Installation und ohne Einrichtung. Starten, auswählen, sichern. Fertig.

#### **Verlässlich**

O&O FileBackup erkennt neue und geänderte Dateien. Nie wieder Fotos, Videos und andere Dokumente von Hand suchen, um sie zu sichern. Alles wird automatisch erledigt.

#### **Schnell**

O&O FileBackup sichert die Daten so schnell wie es nur geht. Lange Wartezeiten auf die Sicherung sind damit vorbei. Und wenn Sie doch mal richtig viele Daten sichern, dann können Sie die Sicherung jederzeit abbrechen und später fortsetzen. Schneller und einfacher kann Datensicherung nicht sein.

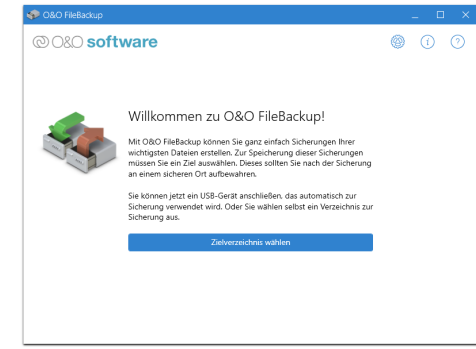

Startseite von O&O FileBackup

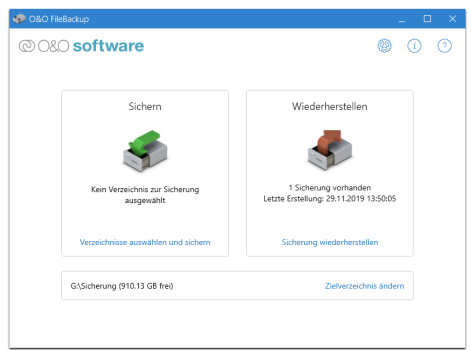

#### Sichern - Wiederherstellen

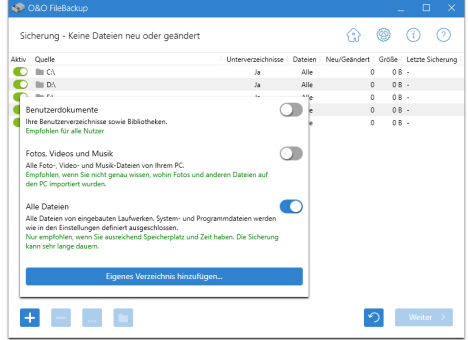

#### Verzeichnisse wählen

# @O&O software O&O FileBackup

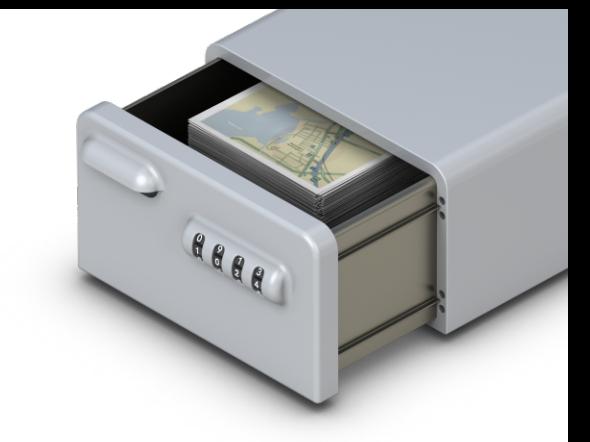

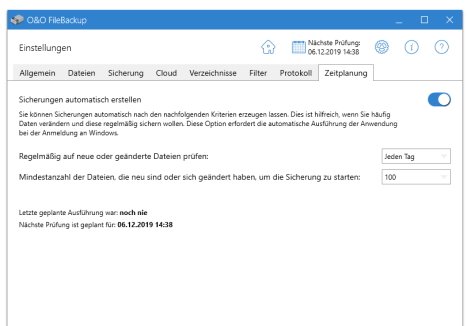

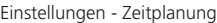

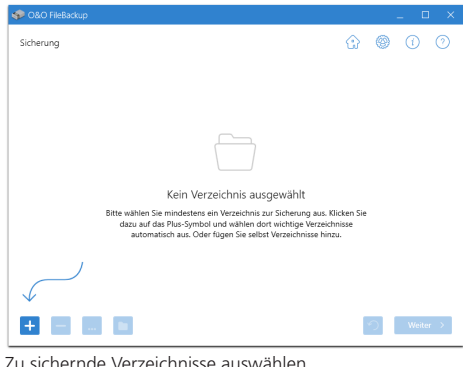

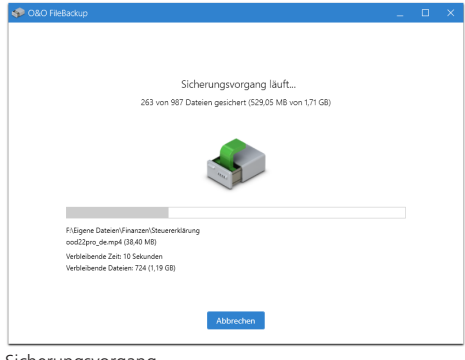

Sicherungsvorgang

#### **Highlights**

- Assistentengestützte Sicherung und Wiederherstellung von Daten
- Unterstützung von lokaler Sicherung, Sicherung auf USB-Stick und -Festplatte/- SSD sowie im Netzwerk verfügbare Zielverzeichnisse wie NAS oder Server
- Manuelle Auswahl der zu sichernden Verzeichnisse
- Automatische Auswahl der zu sichernden Verzeichnisse und Dateitypen
- Unterstützung von Windows-Bibliotheken zur automatischen Sicherung
- Vollständige und automatische Sicherung aller gewählten Dateien
- Automatische Erkennung von neuen und geänderten Dateien, um sie existierenden Sicherungen hinzuzufügen (sog. Inkrementelle Sicherung)
- Definition von Dateifiltern zur Sicherung (bspw. Fotos, Videos, Musik, Office-Dokumente)
- Automatische Erzeugung einer intelligenten Verzeichnisstruktur, so dass Sicherungen auf ein Zielmedium von mehreren Nutzern auf mehreren PCs erstellt werden können
- Ausführliche Protokollierung der Sicherung und Wiederherstellung
- Definition von Ausschlusslisten, um bspw. Systemverzeichnisse und -dateien bei der Sicherung auszuschließen
- Berücksichtigung von Microsoft OneDrive-Verzeichnissen
- Möglichkeit der Definition von minimaler und maximaler Dateigröße für die Sicherung
- Integrierte Zeitplanung für automatische Sicherungen zu definierten Zeitpunkten
- Automatische Erkennung und Anpassung des Ziellaufwerks bei Nutzung auf unterschiedlichen Systemen

#### **Systemvoraussetzungen**

- Geeignet für Windows® 10, 8 und 7 sowie Windows® Server 2008 R2, 2013, 2016 und 2019
- Keine Installation notwendig, die Anwendung kann direkt gestartet werden
- Internetverbindung zur Produktaktivierung und -aktualisierung
- **Empfohlen:** externes Speichermedium zur Sicherung der Daten, bspw. USB-Stick oder -Festplatte

#### **Made in Germany. Made in Berlin.**

Alle O&O Produkte werden in Berlin entwickelt und gepflegt. O&O steht zum Standort Deutschland und garantiert Qualität, maximale Sicherheit und Zufriedenheit mit den angebotenen Produkten und Lösungen. Weitere Informationen entnehmen Sie bitte unserer Homepage www.oo-software.com.